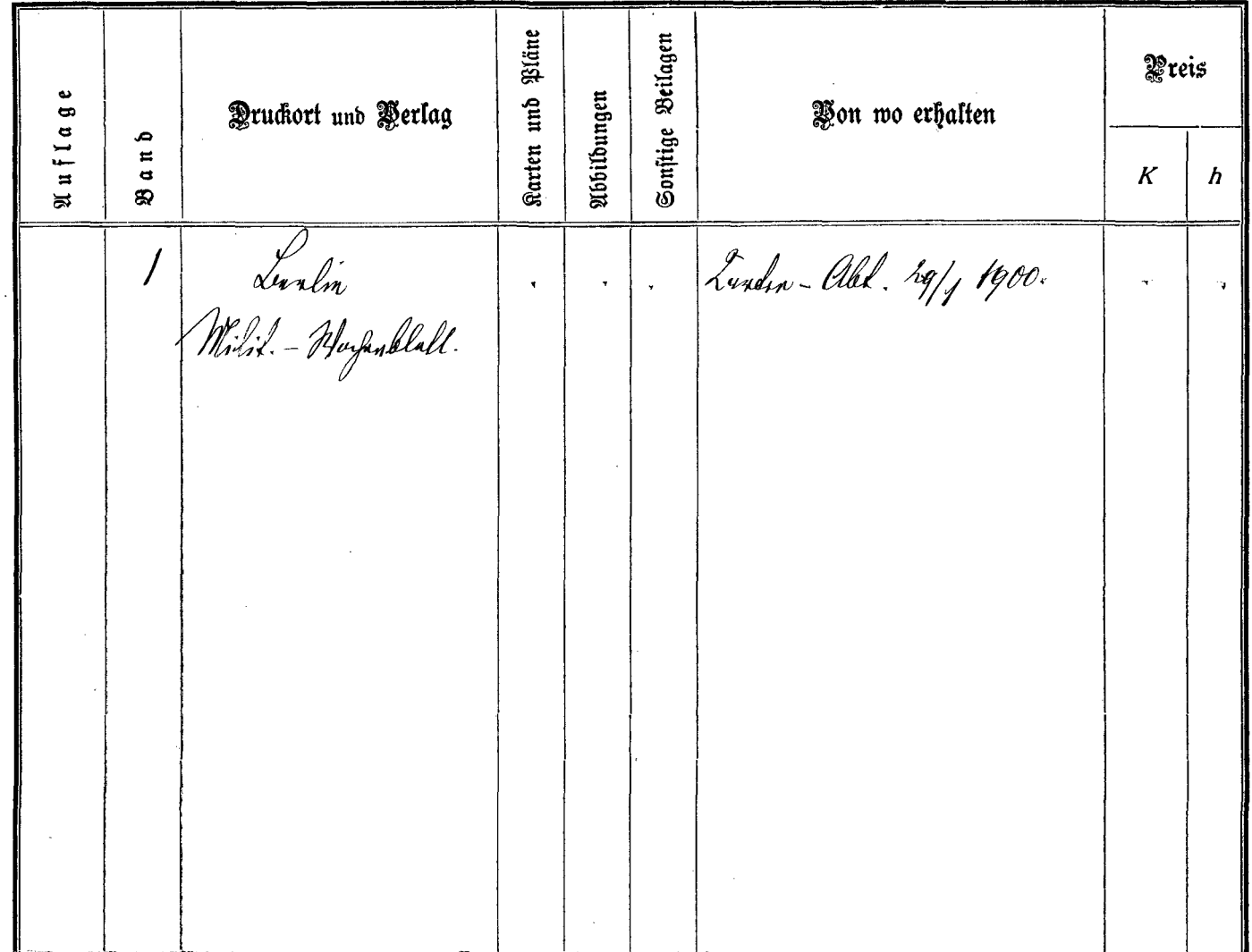

. .

- 77 \_\_  $\sim$   $\sim$ 

 $-$   $\sim$ 

. . . .

 $\sim 10^7$ 

 $\cdots$